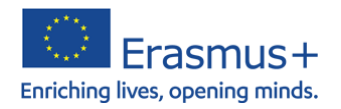

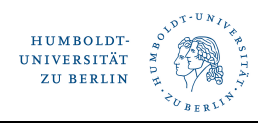

## **ISCED-Codes**

- 1) Per Stichwortsuche finden Sie Ihren passenden ISCED-Code unter: [https://ec.europa.eu/education/](https://ec.europa.eu/education/international-standard-classification-of-education-isced_de)tools/isced-f\_en.htm
- 2) Alternativ finden Sie nachfolgend eine Übersicht. Bitte verwenden Sie die vierstelligen Codes des Bereiches "Detailed field".

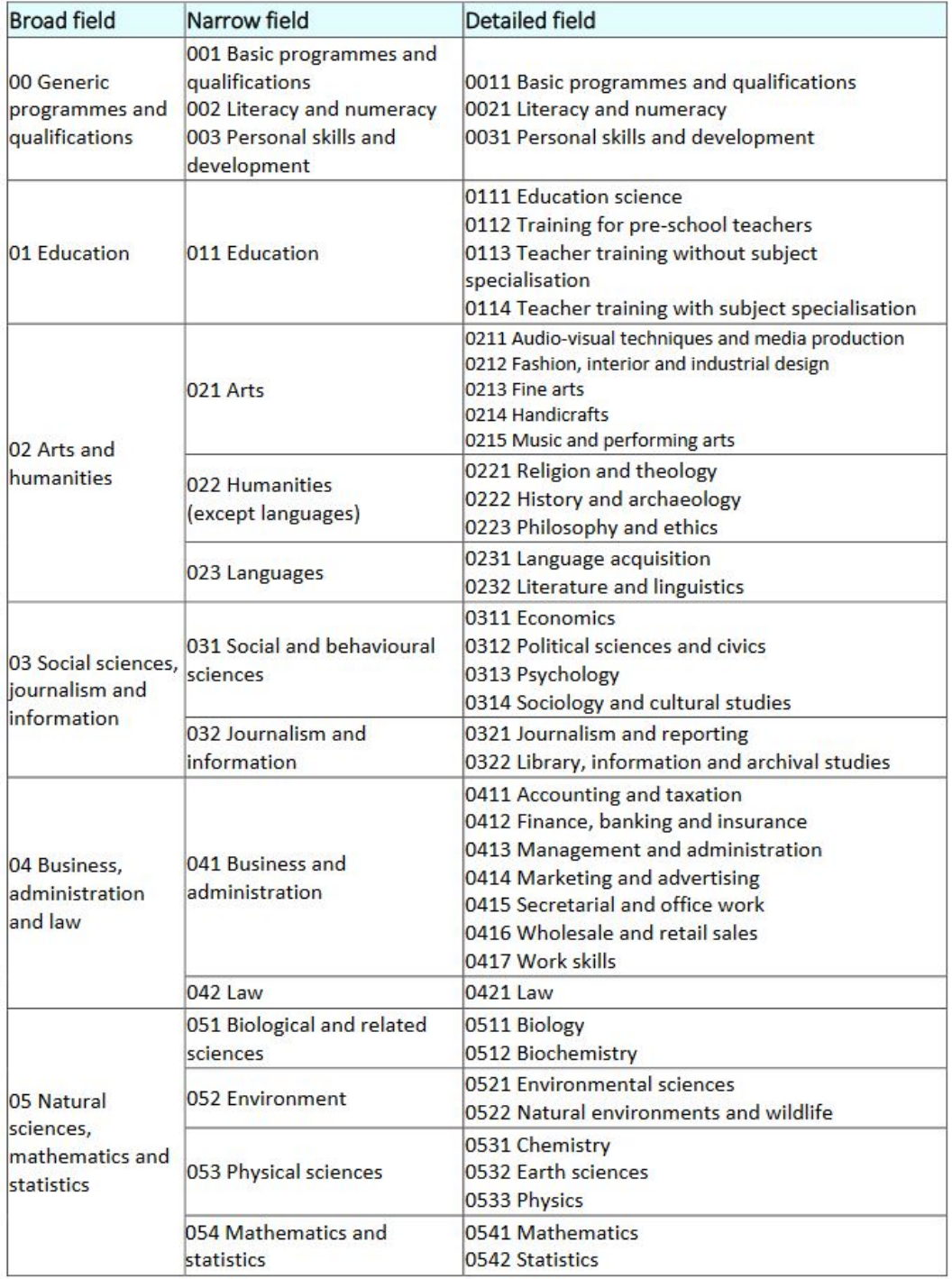

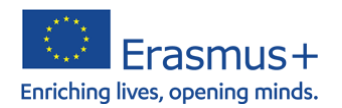

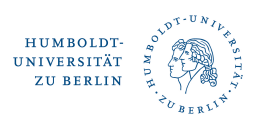

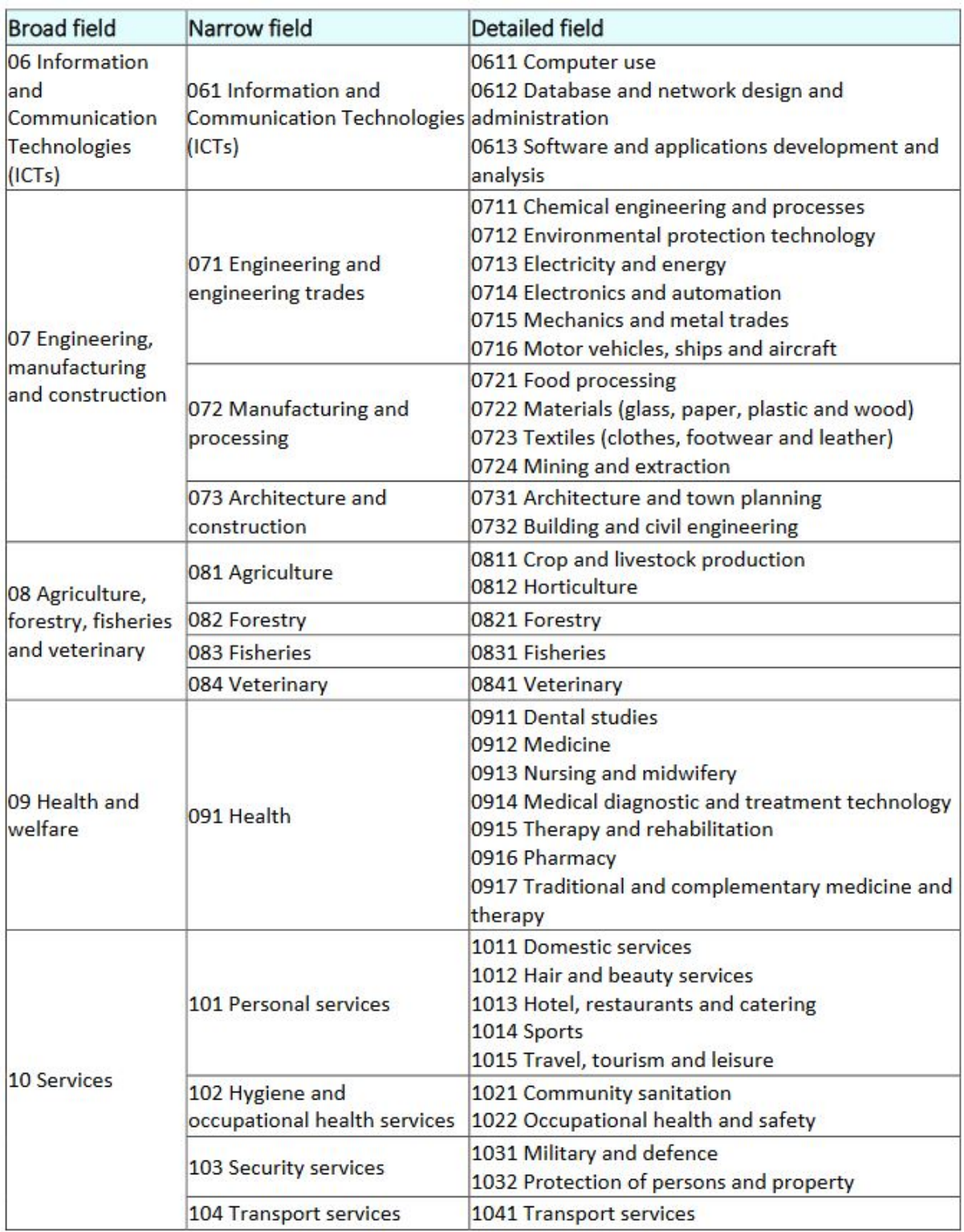